# **C2090-635Q&As**

IBM Cognos 10 BI OLAP Developer

### **Pass IBM C2090-635 Exam with 100% Guarantee**

Free Download Real Questions & Answers **PDF** and **VCE** file from:

**https://www.leads4pass.com/c2090-635.html**

100% Passing Guarantee 100% Money Back Assurance

Following Questions and Answers are all new published by IBM Official Exam Center

**C** Instant Download After Purchase

**83 100% Money Back Guarantee** 

365 Days Free Update

**Leads4Pass** 

800,000+ Satisfied Customers

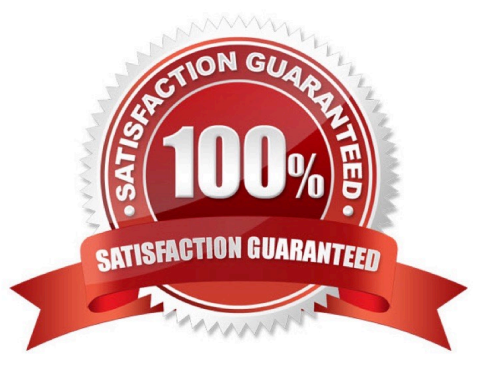

## **Leads4Pass**

#### **QUESTION 1**

Which option decreases cube size by removing data from the cube?

- A. Suppress
- B. Summarize
- C. Apex
- D. Cloak

Correct Answer: C

#### **QUESTION 2**

In Transformer, how can a developer restrict access to an entire PowerCube from authorized users?

- A. Apply cube-based security.
- B. Set member-based security.
- C. Apply namespace-level security.
- D. Set package-based security.

Correct Answer: A

#### **QUESTION 3**

The model contains a measure named Quantity, and the OLAP reports need to show the Minimum monthly quantity sold to each store. How would a developer get the correct result?

- A. Use a Regular rollup function.
- B. Use a Time state rollup function.
- C. Use an External rollup function.
- D. Use a Non-regular rollup function.

Correct Answer: A

#### **QUESTION 4**

Columns have been renamed in the data source. Which command must the developer run to update the model?

A. Check Columns

### **Leads4Pass**

- B. Update Columns
- C. Rename columns
- D. Modify Columns
- Correct Answer: D

#### **QUESTION 5**

What should a developer do if some levels appear red after validating the model using Show Scope?

- A. Ensure thelevel exists in the data source.
- B. Specify a valid relationship between the level and the data source.
- C. Re-attach the categories in the Dimension Diagram.
- D. Apply unique move to the level and regenerate the categories.
- Correct Answer: B

[C2090-635 VCE Dumps](https://www.leads4pass.com/c2090-635.html) [C2090-635 Study Guide](https://www.leads4pass.com/c2090-635.html) [C2090-635 Exam Questions](https://www.leads4pass.com/c2090-635.html)